## Language Study: Erlang

**CMPT 333** 

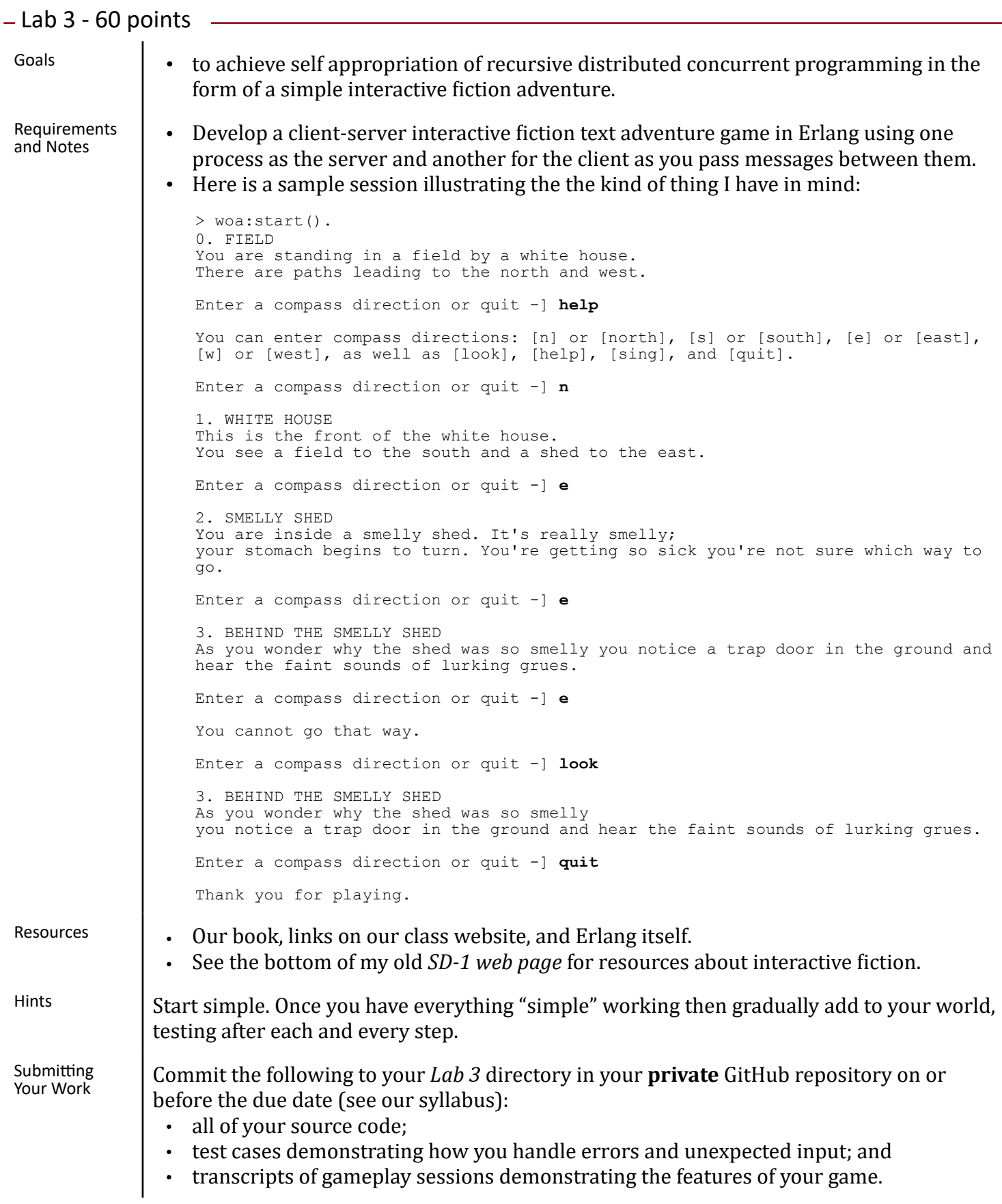